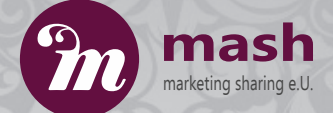

## Design und Grafik

Werden Sie unverwechselbar. Ihre individuelle Designlinie spricht für Sie. Ihr einmaliger Auftritt **Werden Sie als professioneller Partner wahrgenommen.**

**Fangen wir Ihr Unternehmen in Farben, Bildern und Symbolen ein. Ich entwickle Ihre Designline die sich in Zukunft wie ein roter Faden durch Ihre Kommunikation zieht.**  $\frac{3}{2}$  4 on 5

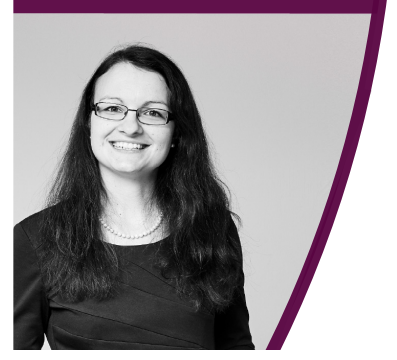

**2.** Visitenkarten

Logo

1

**6** 

Imagefolder und -flyer

Produktbroschüren

Zeitungsinserate

Grafiken für das Web (Webseite, Social Media ...)

## Ich freue mich, das Profil Ihres Unternehmens einzufangen.

**Liane Kainz-Wöchtl,** M.A. CMC

Marketing-Expertin und zertifizierte Unternehmensberaterin

www.mash-marketing.at liane@mash-marketing.at